Министерство науки и высшего образования Российской Федерации Федеральное государственное автономное образовательное учреждение высшего образования **«ЮЖНО-УРАЛЬСКИЙ ГОСУДАРСТВЕННЫЙ УНИВЕРСИТЕТ** (национальный исследовательский университет)» **ИНСТИТУТ СПОРТА, ТУРИЗМА И СЕРВИСА МНОГОПРОФИЛЬНЫЙ КОЛЛЕДЖ**

УТВЕРЖДАЮ:

31 марта 2023 г.

Многопрофильного колледжа

О.Б. Прохорова

директор

**РАБОЧАЯ ПРОГРАММА ПРОФЕССИОНАЛЬНОГО МОДУЛЯ ПМ.04 СОПРОВОЖДЕНИЕ И ОБСЛУЖИВАНИЕ ПРОГРАММНОГО ОБЕСПЕЧЕНИЯ КОМПЬЮТЕРНЫХ СИСТЕМ основной профессиональной образовательной программы 09.02.07 ИНФОРМАЦИОННЫЕ СИСТЕМЫ И ПРОГРАММИРОВАНИЕ**

Челябинск 2023

Рабочая программа профессионального модуля ПМ.04 Сопровождение и обслуживание программного обеспечения компьютерных систем основной профессиональной образовательной программы по специальности среднего профессионального образования (далее СПО) 09.02.07 Информационные системы и программирование рассмотрена и одобрена на заседании Педагогического совета №5, протокол №5 от «30» марта 2023 г.

СОГЛАСОВАНО:

Зам. директора по НМР

Специалист по УМР

menn

И.Н. Романенко «30» марта 2023 г.

О.А. Швецова «30» марта 2023 г.

Разработчик; Смолин А.Вът преподаватель Многопрофильного колледжа

Внешняя экспертиза: Слободчиков Д.Ю., заместитель чальника отдела обработки информации и технического обеспечения Вычислительного центра Информационного центра ГУ МВД России по Челябинской области, **BOHREU 1** подполковник внутренней службы  $\ast$ 

механический **ХНОЛОГИЯМ** 

Анферов А.В., ОАО «Челябинский завод», директор по информационным

Рабочая программа профессионального модуля ПМ.04 Сопровождение и обслуживание программного обеспечения компьютерных систем разработана на основе Федерального государственного образовательного стандарта (далее – ФГОС) по специальности среднего профессионального образования (далее СПО) 09.02.07 Информационные системы и программирование и Профессионального стандарта «Программист» (утв. приказом Министерства труда и социальной защиты РФ от 20.07.2022 г. №424н).

## **1. ПАСПОРТ РАБОЧЕЙ ПРОГРАММЫ ПРОФЕССИОНАЛЬНОГО МОДУЛЯ**

#### **1.1 Область применения рабочей программы**

Рабочая программа профессионального модуля (далее рабочая программа) ПМ.04 Сопровождение и обслуживание программного обеспечения компьютерных систем является частью основной профессиональной образовательной программы по специальности СПО в соответствии с ФГОС 09.02.07 Информационные системы и программирование в части освоения основного вида профессиональной деятельности *Сопровождение и обслуживание программного обеспечения компьютерных систем* в соответствии с трудовыми функциями профессионального стандарта «Программист» (утв. приказом Министерства труда и социальной защиты РФ от 20.07.2022 №424н).

### **1.2 Цели и задачи профессионального модуля – требования к результатам освоения модуля**

В результате изучения профессионального модуля студент должен освоить вид деятельности **Сопровождение и обслуживание программного обеспечения компьютерных систем** и соответствующие ему общие компетенции (таблица 1) и профессиональные компетенции (таблица 2) в соответствии с ФГОС СПО по специальности 09.02.07 Информационные системы и программирование, а также трудовые функции и трудовые действия (таблица 3) в соответствии с профессиональным стандартом «Программист».

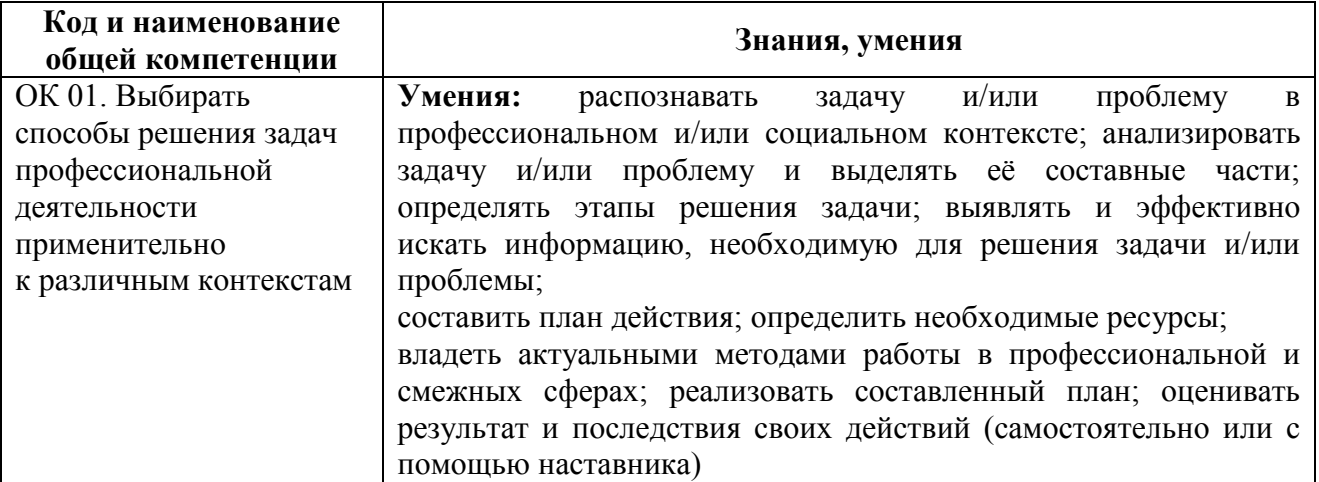

Таблица 1 – Общие компетенции

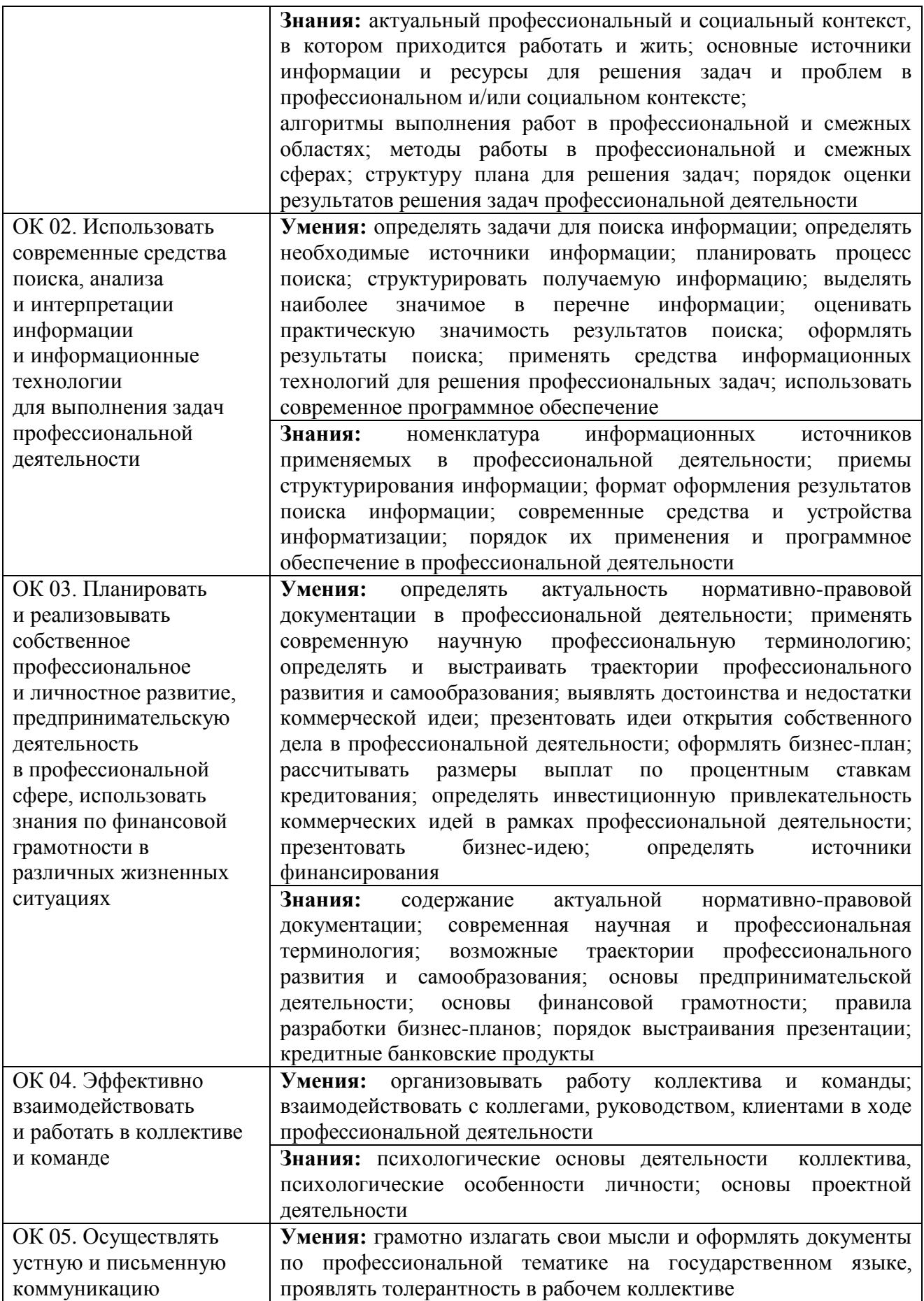

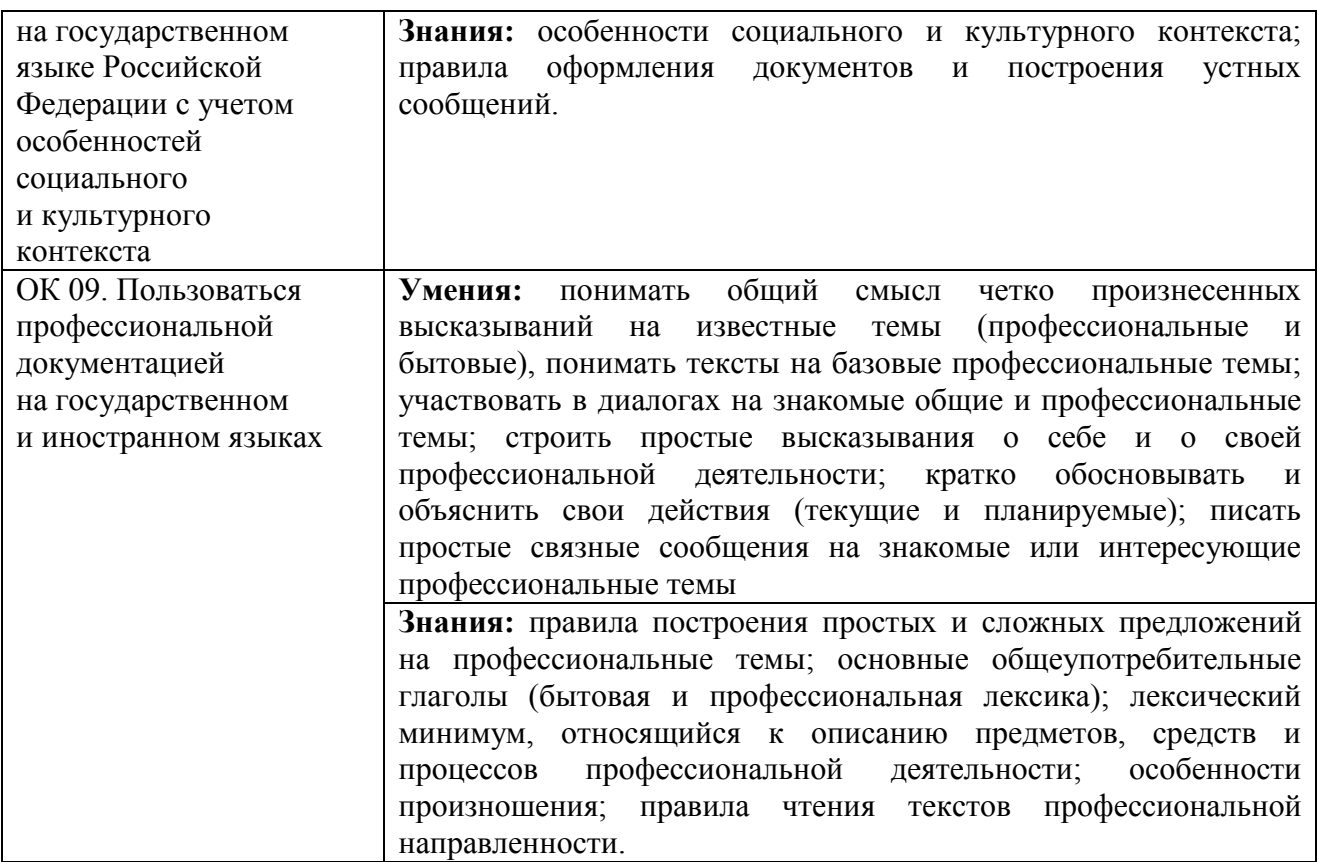

# Таблица 2 – Профессиональные компетенции

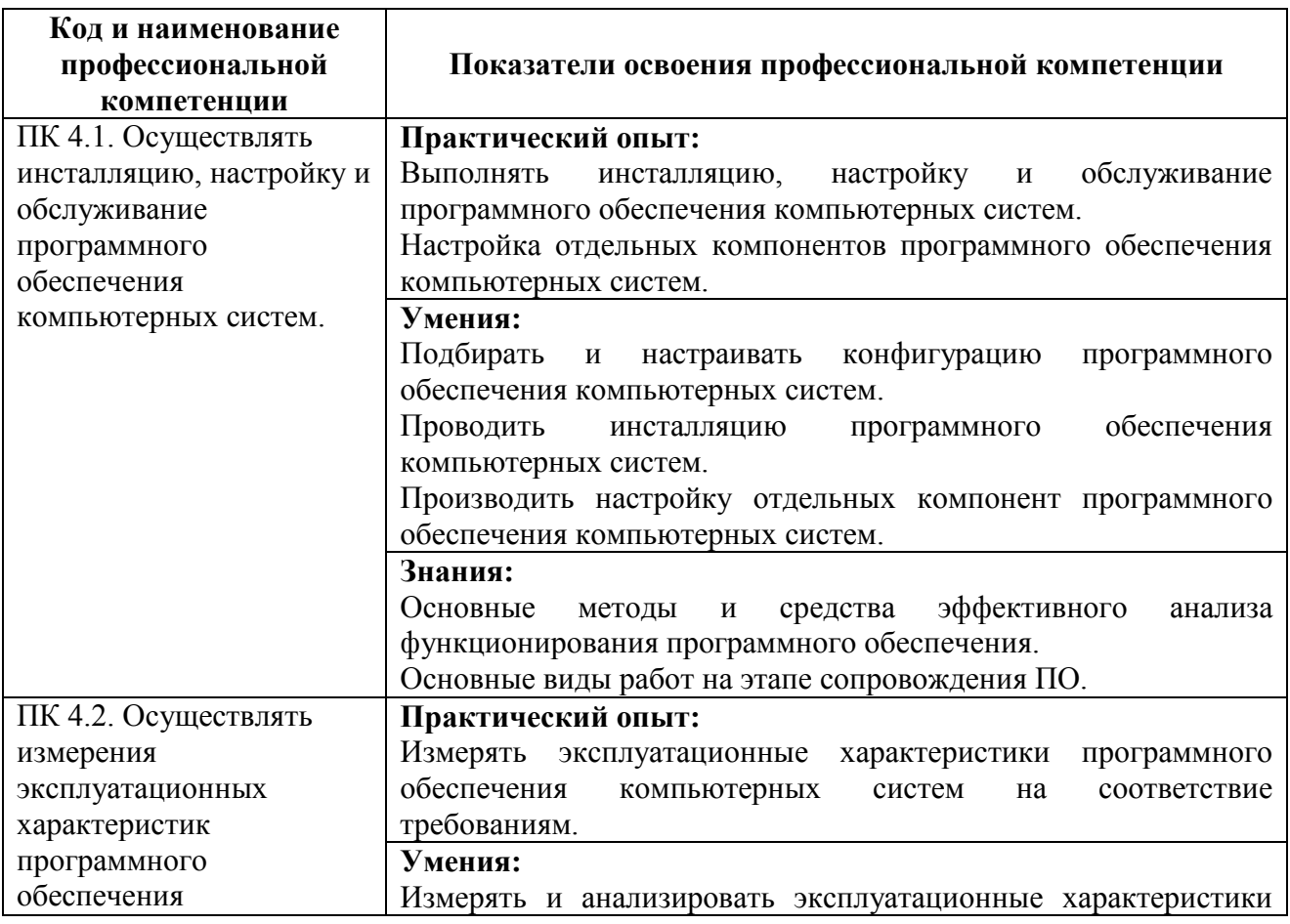

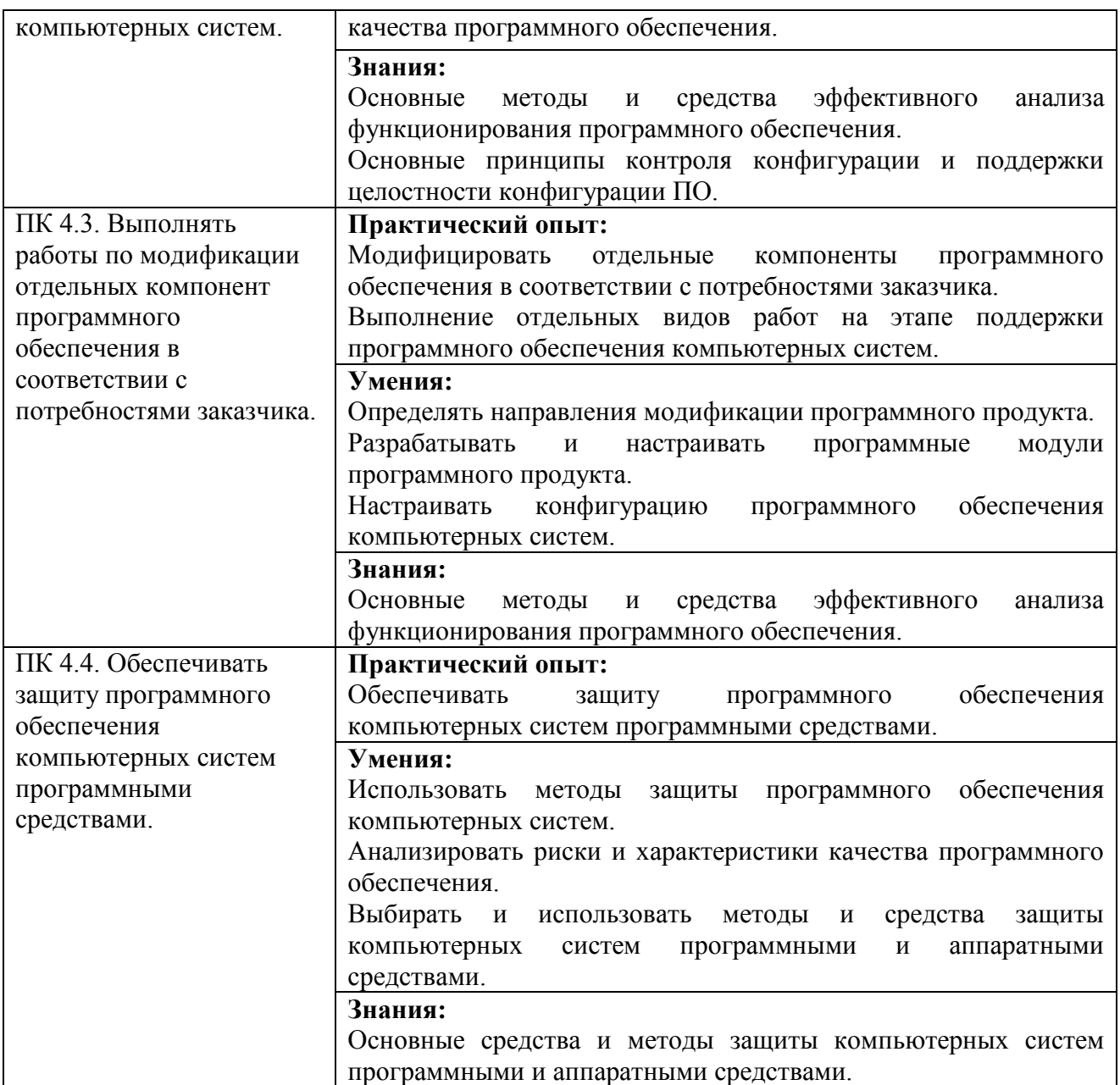

# Таблица 3 – Требования профессионального стандарта «Программист»

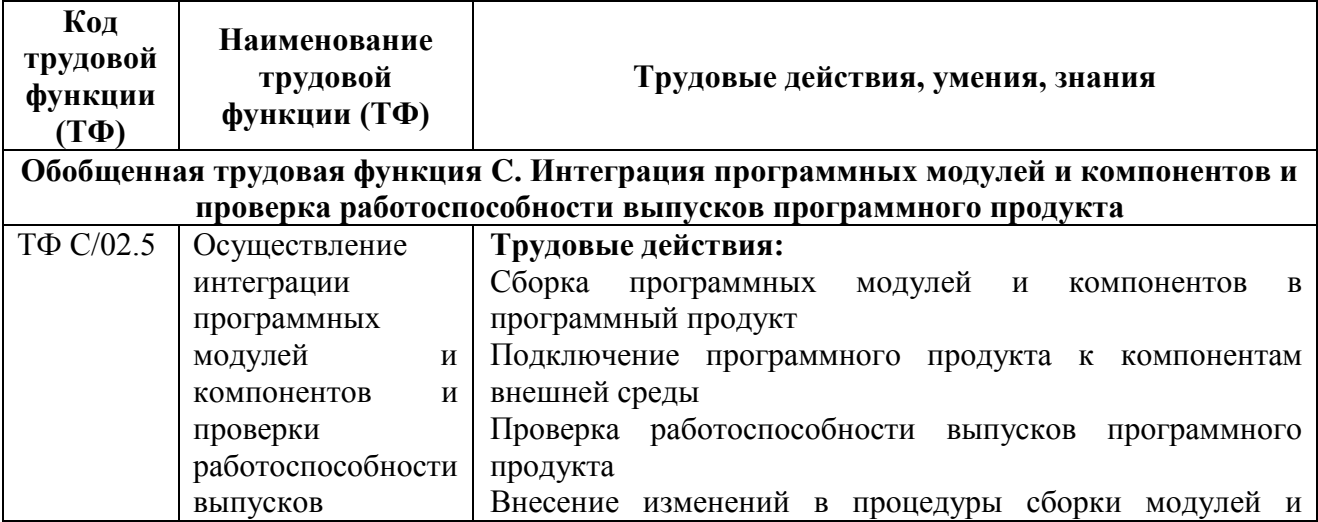

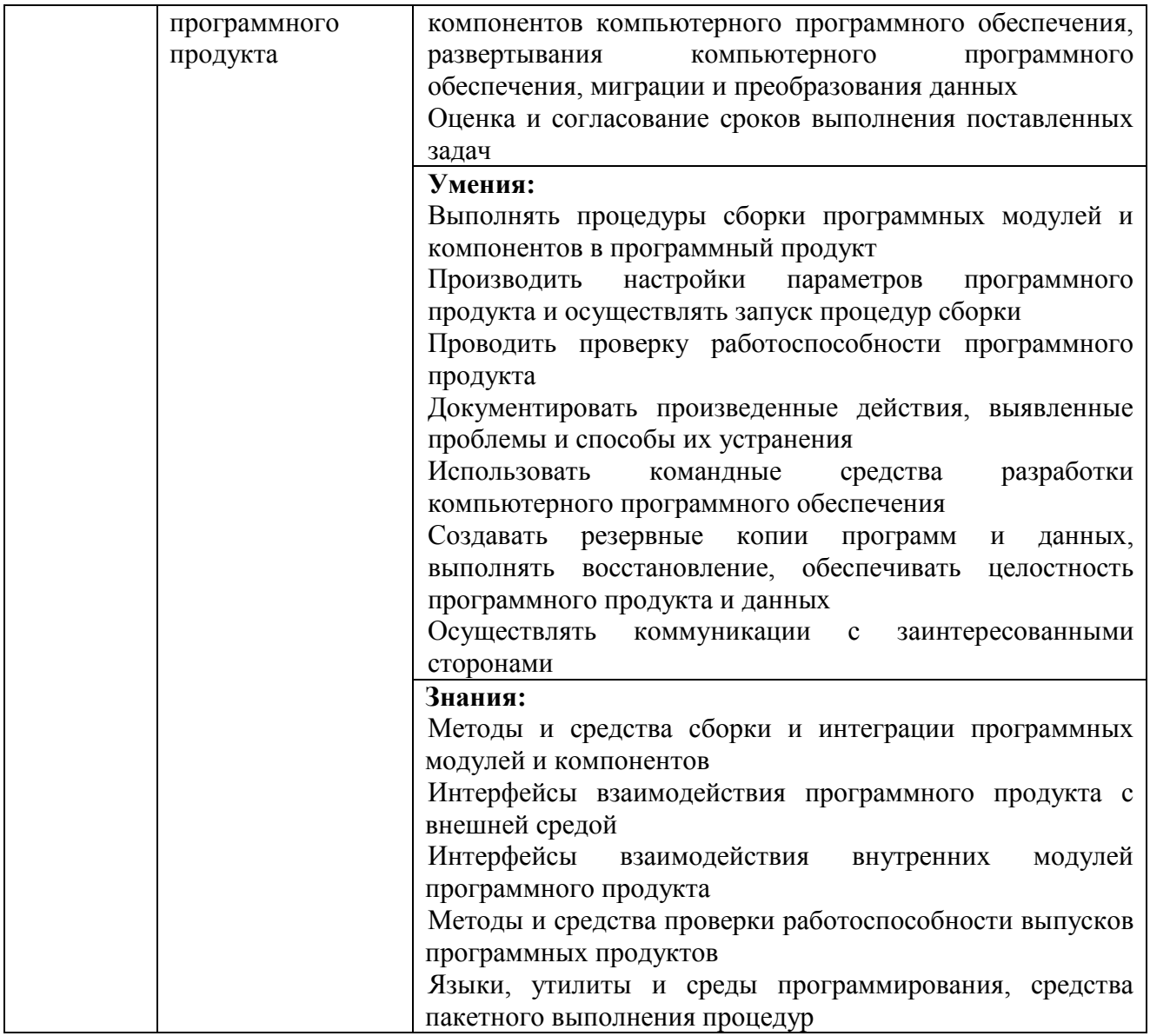

## **2. СТРУКТУРА И СОДЕРЖАНИЕ ПРОФЕССИОНАЛЬНОГО МОДУЛЯ**

## **2.1 Объём времени на освоение программы профессионального модуля и виды учебной работы**

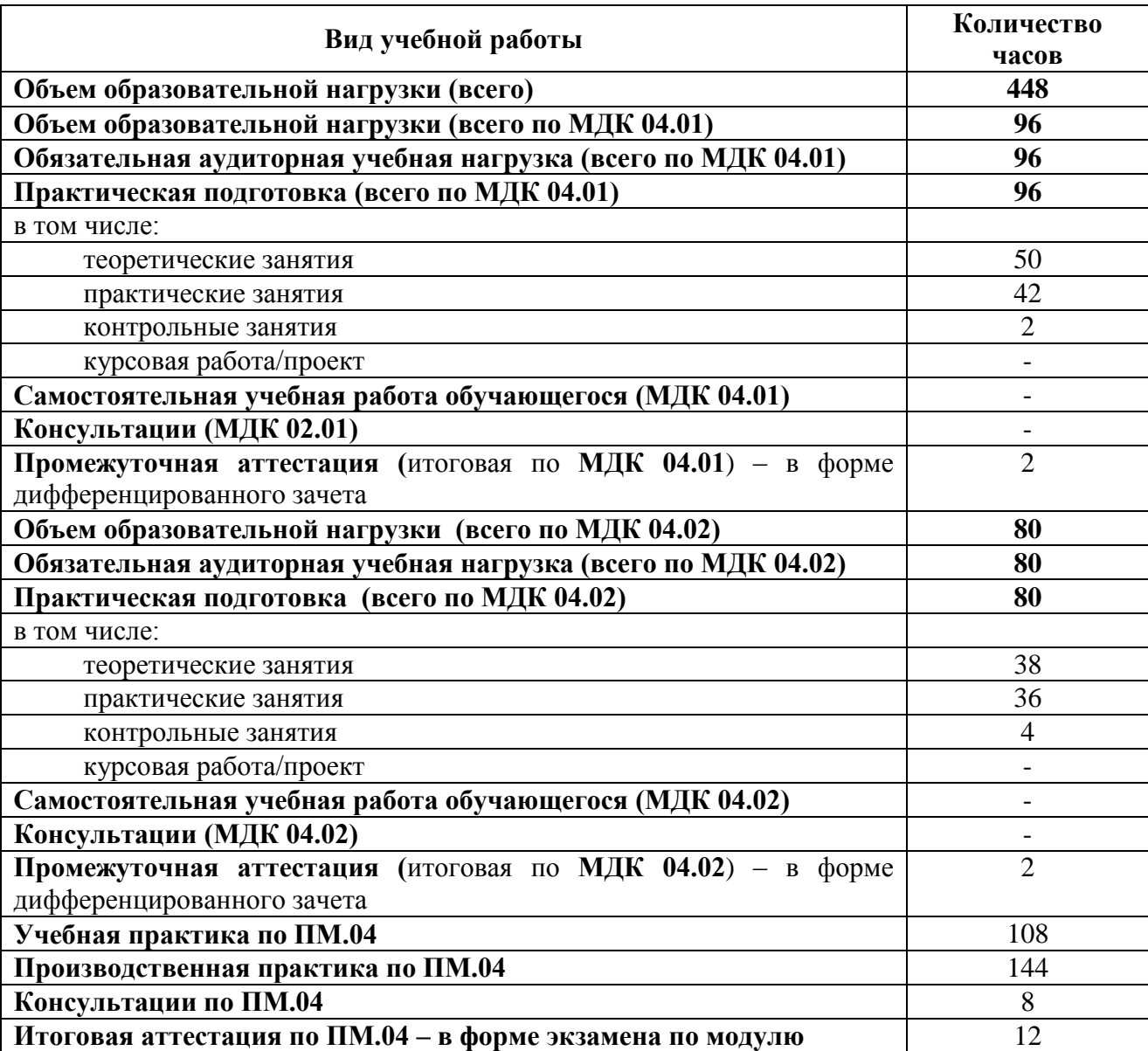

# **2.2 Тематический план профессионального модуля**

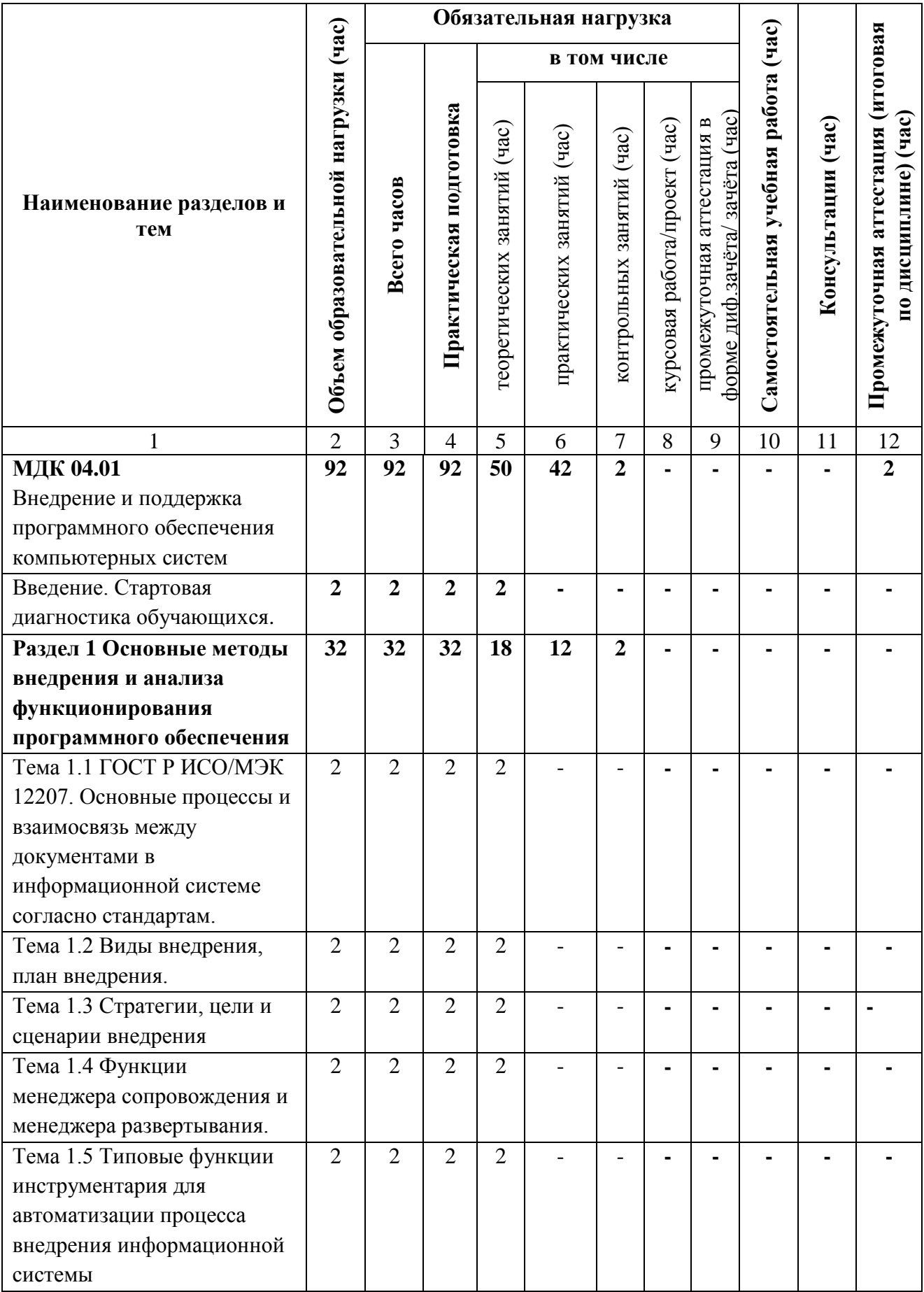

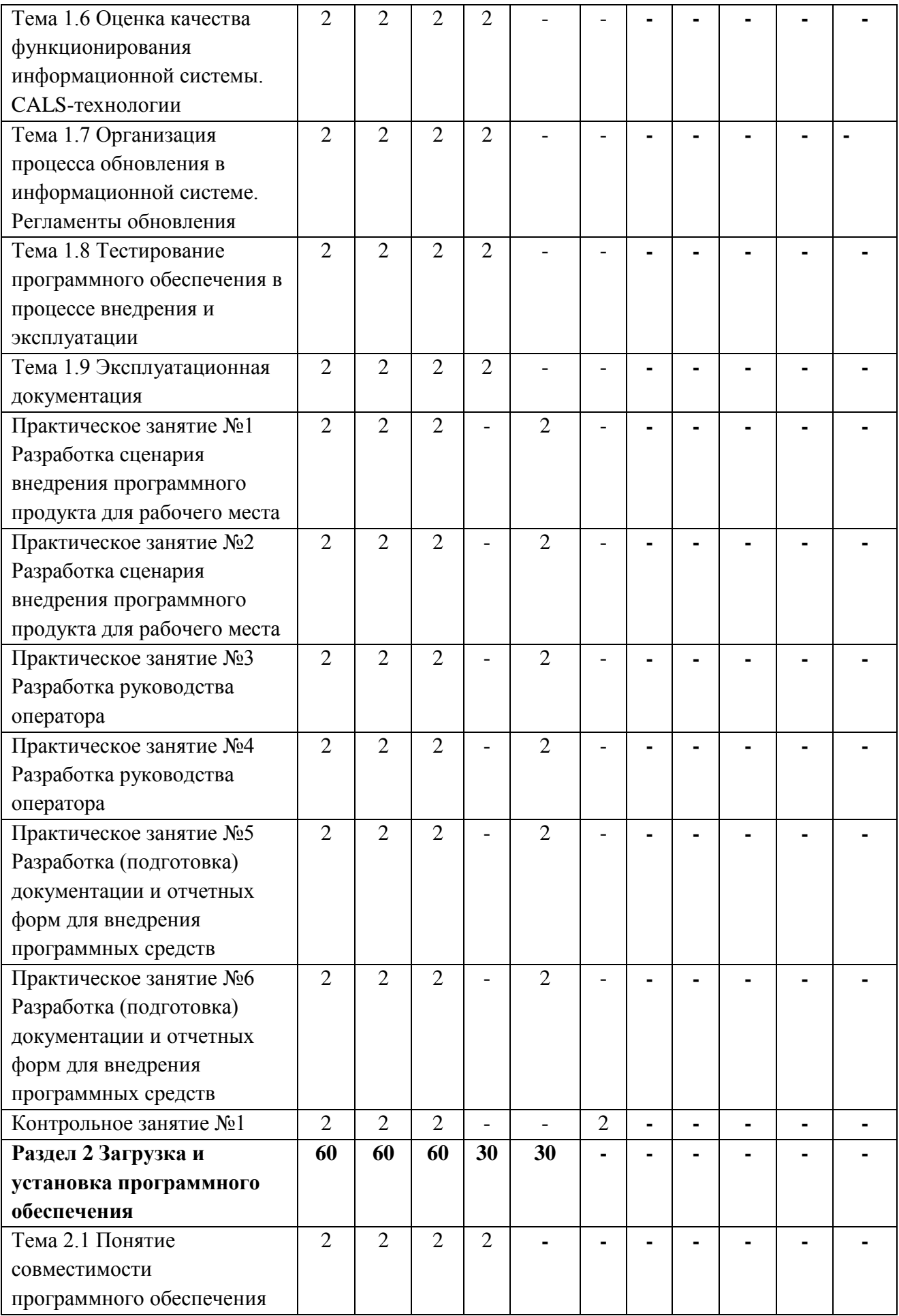

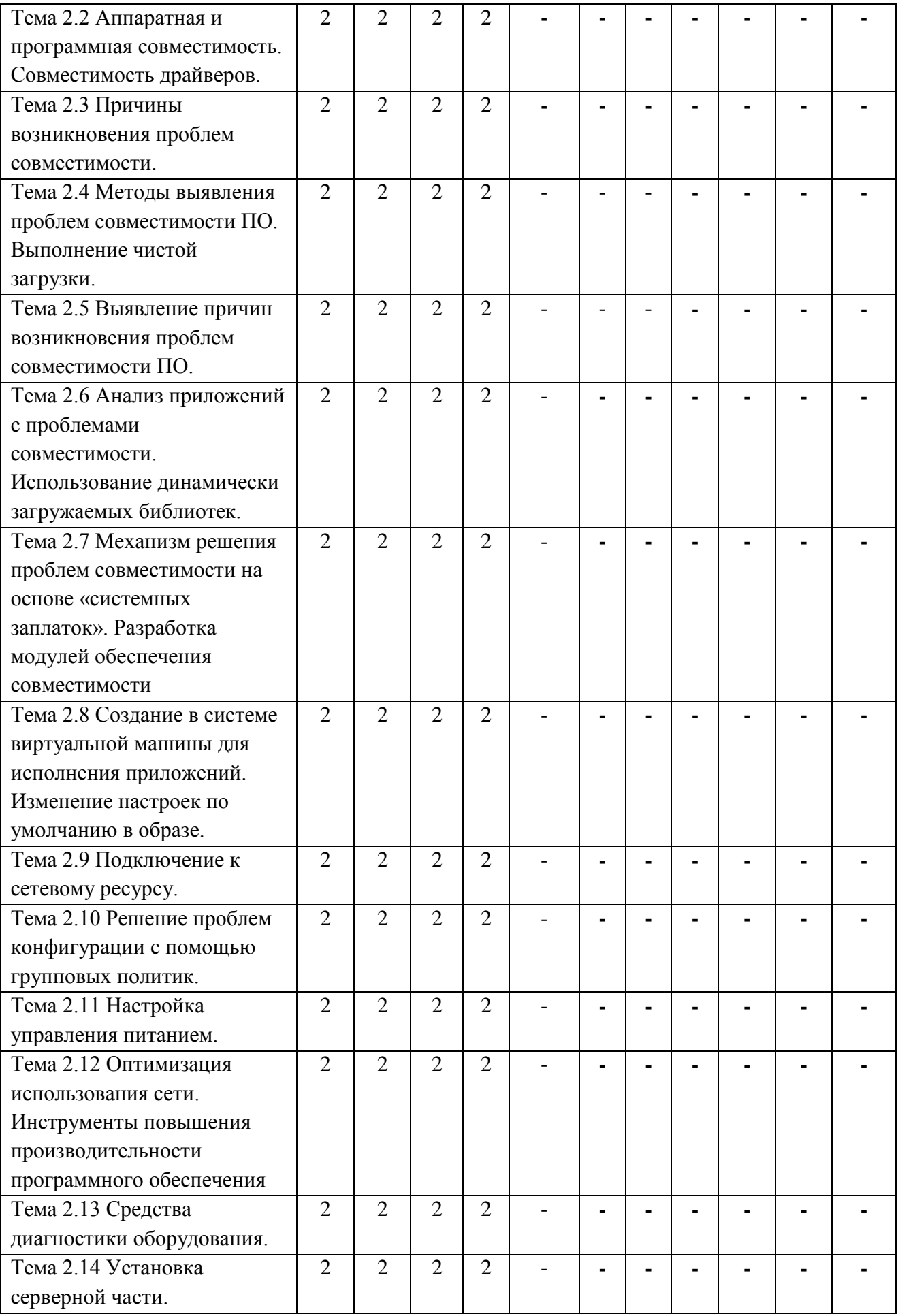

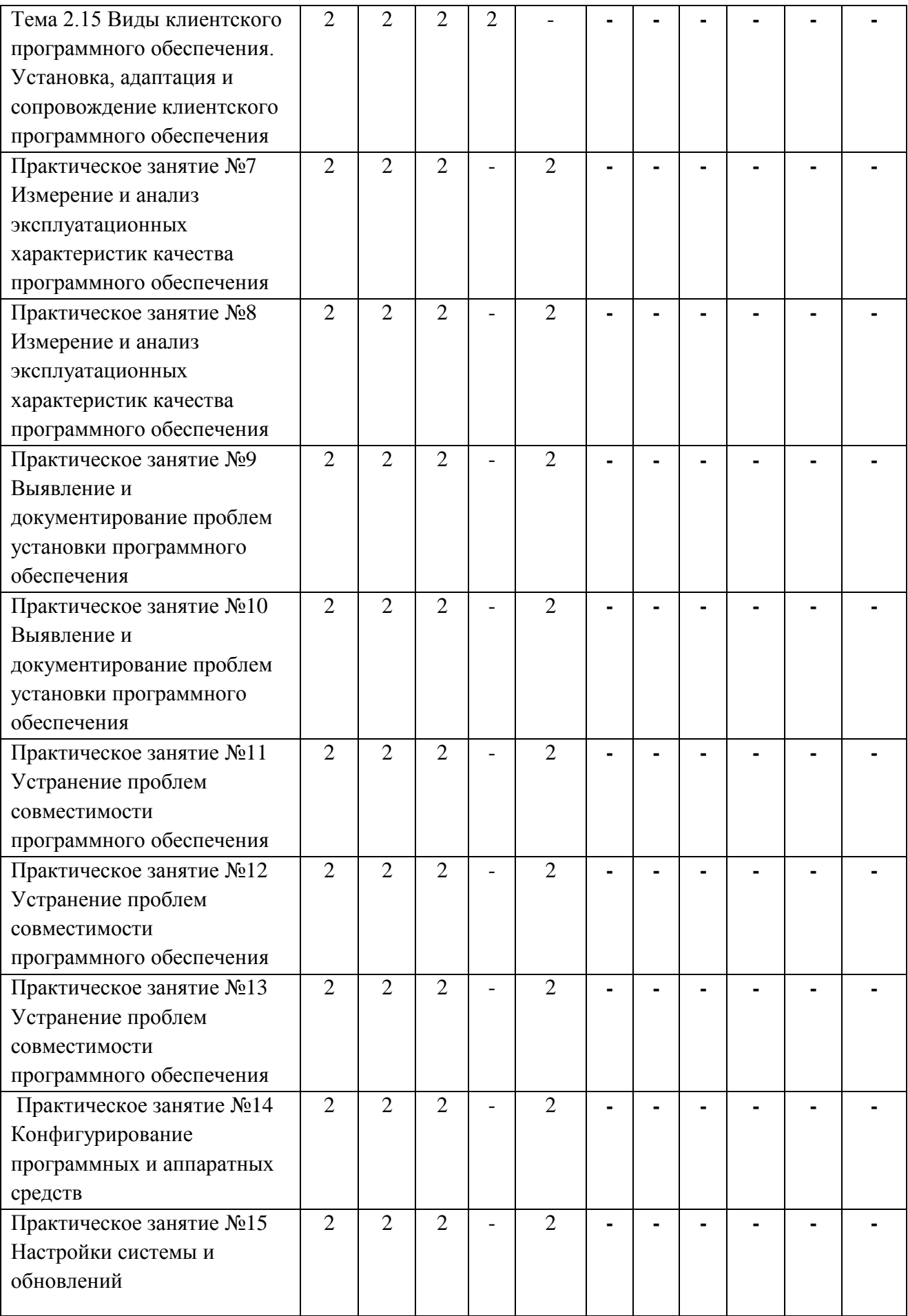

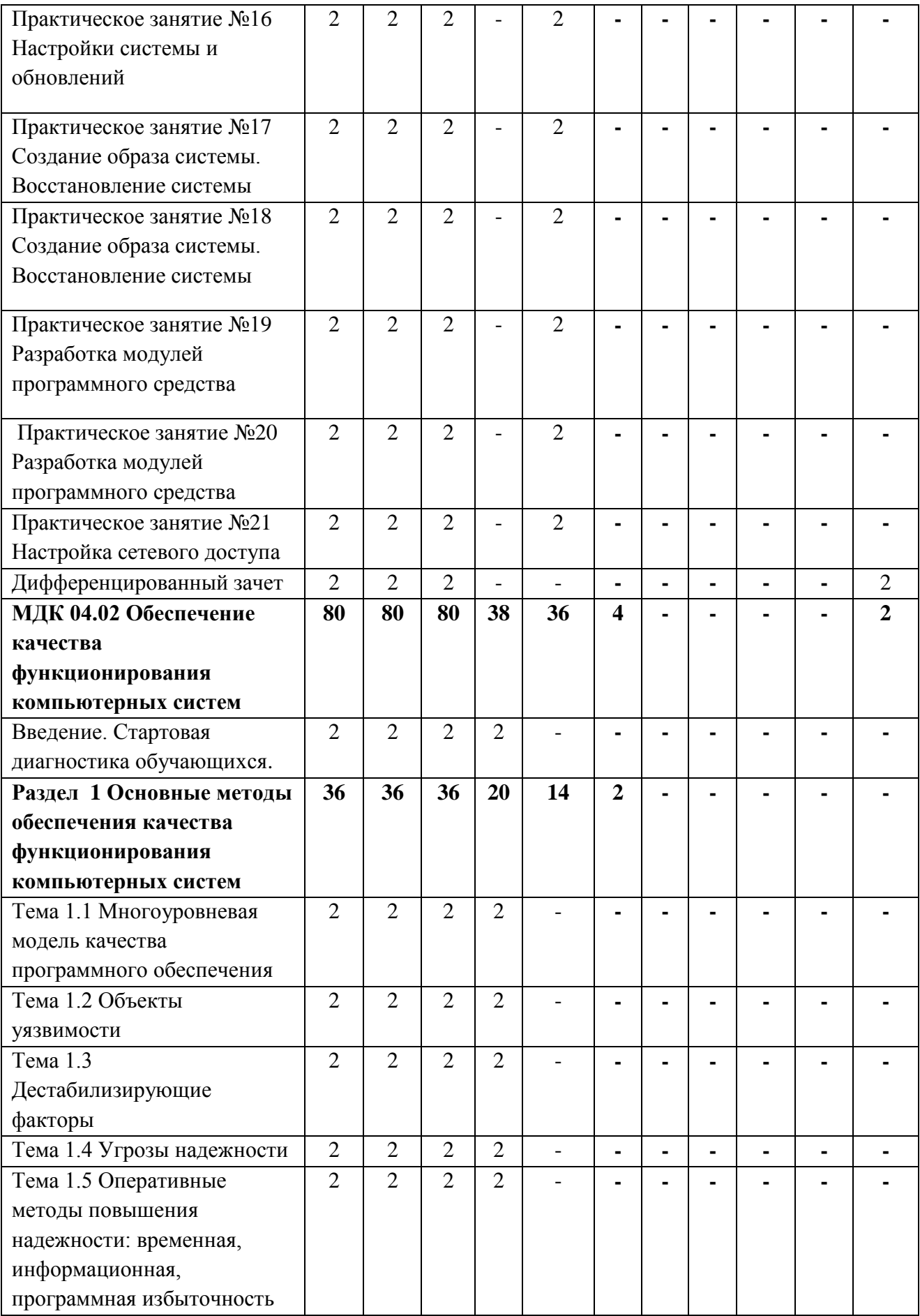

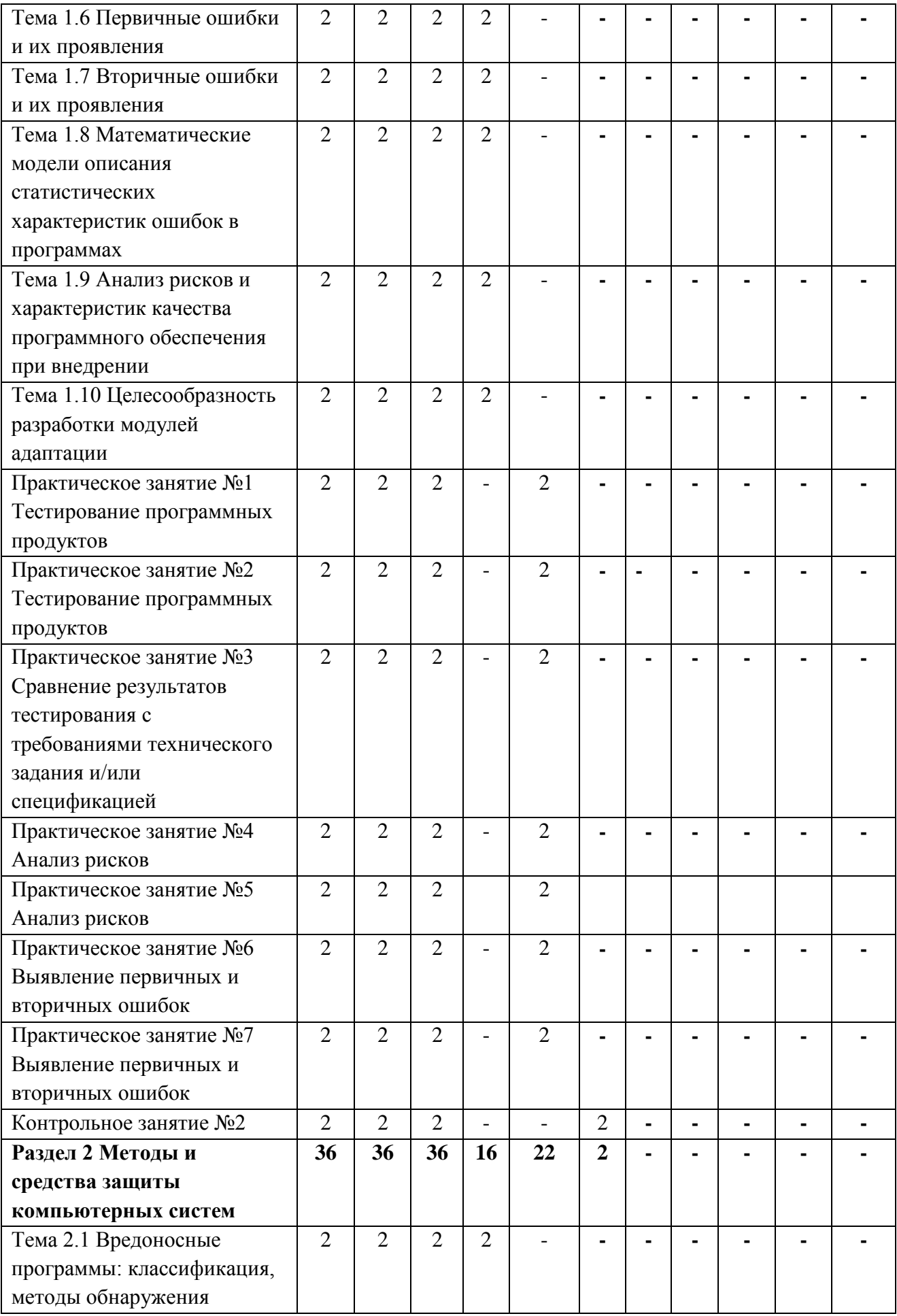

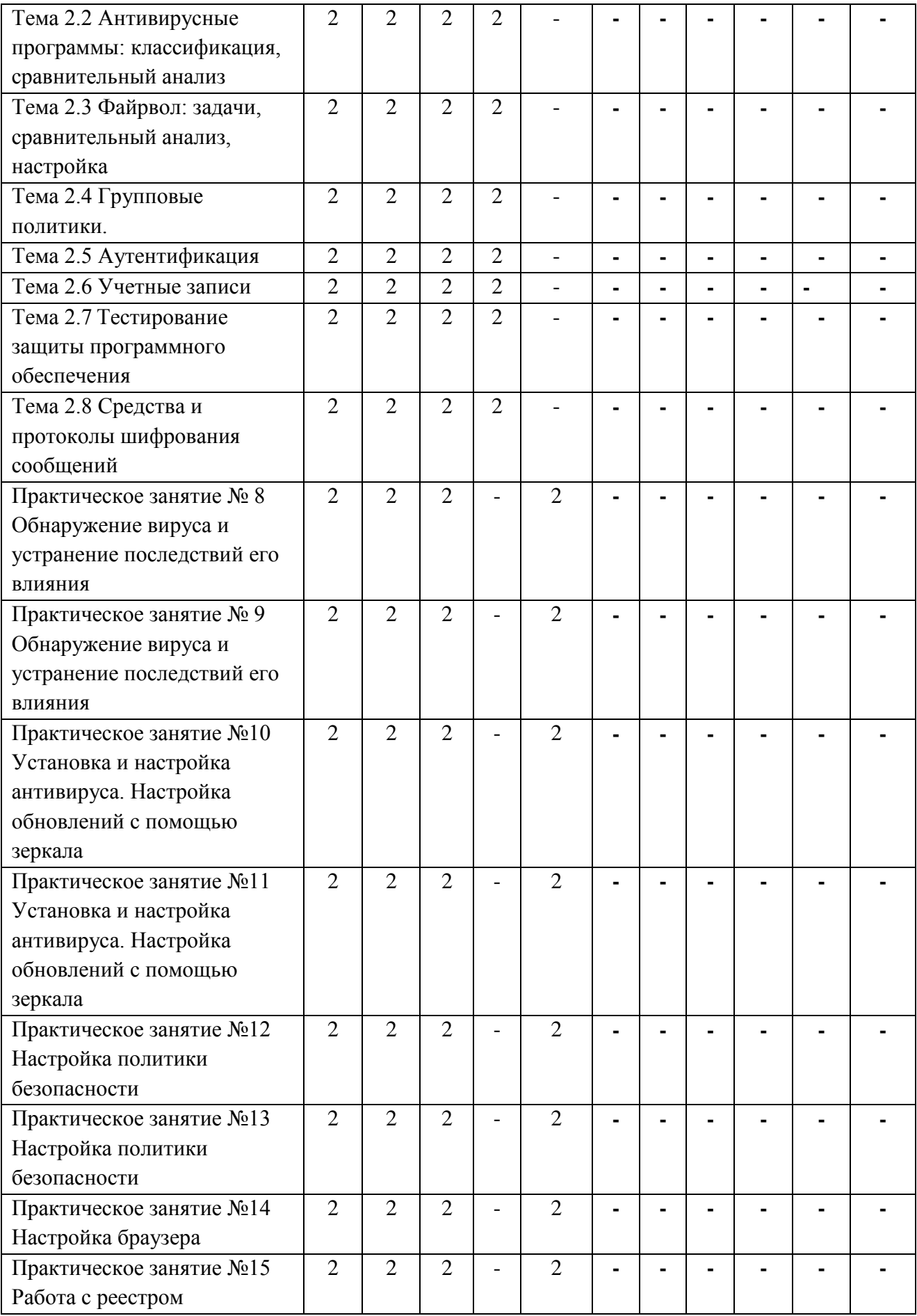

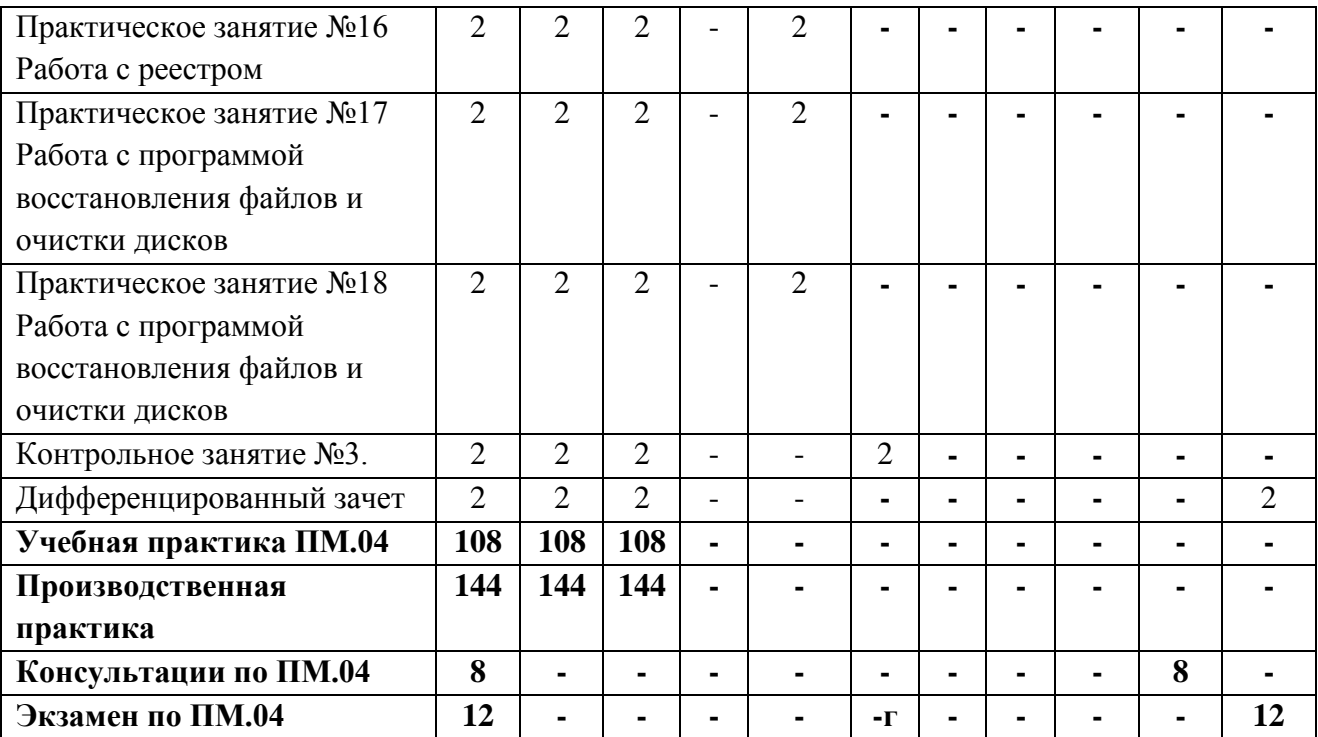

### **3 УСЛОВИЯ РЕАЛИЗАЦИИ ПРОГРАММЫ ПРОФЕССИОНАЛЬНОГО МОДУЛЯ**

#### **3.1 Требования к минимальному материально-техническому обеспечению**

Реализация профессионального модуля предполагает наличие лаборатории программного обеспечения и сопровождения компьютерных систем и Мастерской «Организации и принципов построения информационных систем».

#### **Лаборатория программного обеспечения и сопровождения компьютерных систем**

#### **Оборудование и технические средства обучения:**

1. Комплект компьютерного оборудования (системный блок, монитор, клавиатура, мышь)– 15 шт.

- 2. Проектор 1 шт.
- 3. Экран 1 шт.
- 4. Колонки компьютерные 2 шт.
- 5. Принтер 1 шт.
- 6. Сканер 1 шт.
- 7. Кондиционер 1 шт.

#### **Имущество:**

- 1. Стол компьютерный 16 шт.
- 2. Кресло компьютерное 16 шт.
- 3. Стол ученический (двухместный) 10 шт.
- 4. Стол преподавателя 2 шт.
- 5. Стул 23 шт.
- 6. Стул компьютерный 1 шт.
- 7. Доска классная маркерная 1 шт.
- 8. Степпаж 2 шт.

#### **Мастерская «Организации и принципов построения информационных систем»**

#### **Оборудование и технические средства обучения:**

1. Комплект компьютерного оборудования (системный блок, монитор, клавиатура, мышь) – 15 шт.

- 2. Проектор  $-1$  шт.
- 3. Мультимедийная доска 1 шт.
- 4. Колонки компьютерные 2 шт.

## **Имущество:**

- 1. Стол ученический (одноместный) 14 шт.
- 2. Стол ученический (двухместный) 12 шт.
- 3. Стол преподавателя 2 шт.
- 4. Стул 41 шт.
- 5. Тумба (кафедра) 1 шт.

## **3.2 Информационное обеспечение обучения**

## **Основная литература:**

1. Бессмертный, И. А. Интеллектуальные системы : учебник и практикум для среднего профессионального образования / И. А. Бессмертный, А. Б. Нугуманова, А. В. Платонов. — Москва : Издательство Юрайт, 2023. — 243 с. — (Профессиональное образование). — ISBN 978-5-534-07818-3. — Текст : электронный // Образовательная платформа Юрайт [сайт]. — URL: https://urait.ru/bcode/516867.

2. Зараменских, Е. П. Информационные системы: управление жизненным циклом : учебник и практикум для среднего профессионального образования / Е. П. Зараменских. — Москва : Издательство Юрайт, 2023. — 431 с. — (Профессиональное образование). — ISBN 978-5-534-11624-3. — Текст : электронный // Образовательная платформа Юрайт [сайт]. — URL: https://urait.ru/bcode/518514.

### **Дополнительная литература:**

1. Бессмертный, И. А. Системы искусственного интеллекта : учебное пособие для среднего профессионального образования / И. А. Бессмертный. — 2-е изд., испр. и доп. — Москва : Издательство Юрайт, 2023. — 157 с. — (Профессиональное образование). — ISBN 978-5-534-11361-7. — Текст : электронный // Образовательная платформа Юрайт [сайт]. — URL: https://urait.ru/bcode/516781.

2. Вичугова, А. А. Инструментальные средства информационных систем : учебное пособие / А. А. Вичугова, Р. Г. Мелконян. — Томск : ТПУ, 2015. — 136 с. — ISBN 978-5-4387-0574-1. — Текст : электронный // Лань : электроннобиблиотечная система. — URL: https://e.lanbook.com/book/82829. — Режим доступа: для авториз. пользователей.

3. Гаврилов, М. В. Информатика и информационные технологии : учебник для среднего профессионального образования / М. В. Гаврилов, В. А. Климов. — 5-е изд., перераб. и доп. — Москва : Издательство Юрайт, 2023. — 355 с. — (Профессиональное образование). — ISBN 978-5-534-15930-1. — Текст : электронный // Образовательная платформа Юрайт [сайт]. — URL: https://urait.ru/bcode/510331.

4. Советов, Б. Я. Информационные технологии : учебник для среднего профессионального образования / Б. Я. Советов, В. В. Цехановский. — 7-е изд., перераб. И доп. — Москва : Издательство Юрайт, 2023. — 327 с. — (Профессиональное образование). — ISBN 978-5-534-06399-8. — Текст :

электронный // Образовательная платформа Юрайт [сайт]. — URL: https://urait.ru/bcode/511557.

#### **Перечень используемого программного обеспечения:**

- 1. Microsoft Office
- 2. Microsoft Windows

## **Перечень используемых профессиональных баз данных и информационных справочных систем:**

- 1. ЭБС Электронного издания ЮРАЙТ
- 2. ЭБС «ЛАНЬ»

## **4. КОНТРОЛЬ И ОЦЕНКА РЕЗУЛЬТАТОВ ОСВОЕНИЯ ПРОФЕССИОНАЛЬНОГО МОДУЛЯ (ВИДА ДЕЯТЕЛЬНОСТИ)**

Контроль и оценка результатов освоения профессионального модуля ПМ.04 Сопровождение и обслуживание программного обеспечения компьютерных систем осуществляется преподавателем в процессе Мониторинга динамики индивидуальных достижений обучающихся, включающего текущий контроль и промежуточную аттестацию.

![](_page_19_Picture_324.jpeg)

![](_page_20_Picture_169.jpeg)

Промежуточный контроль освоения профессионального модуля осуществляется при проведении экзамена по ПМ.04 Сопровождение и обслуживание программного обеспечения компьютерных систем, дифференцированных зачетов по учебной и производственной практике.

Дифференцированный зачет по МДК, входящим в ПМ.04 Сопровождение и обслуживание программного обеспечения компьютерных систем проводится с учетом результатов текущего контроля (рейтинговая система оценивания).

При промежуточной аттестации обучающихся на дифференцированном зачете по междисциплинарному курсу, входящему в ПМ.04 Сопровождение и обслуживание программного обеспечения компьютерных систем на соответствие персональных достижений требованиям к образовательным результатам, заявленных ФГОС по специальности 09.02.07 Информационные системы и программирование, преподавателем учитывается итоговый рейтинг обучающегося по МДК и принимается решение об освобождении обучающегося от процедуры промежуточной аттестации. При условии итоговой рейтинговой средневзвешенной оценки обучающегося не менее 4 баллов, соответствующей рейтингу от 4.0 до 4,4 баллов обучающийся может быть освобожден (на усмотрение преподавателя) от выполнения заданий на дифференцированном зачете с оценкой «хорошо». Если обучающийся претендует на получение оценки «отлично», он должен присутствовать на дифференцированном зачете и выполнить все задания, предусмотренные для промежуточной аттестации по МДК. Обучающийся, имеющий итоговый рейтинг от 4,5 до 5 баллов, освобождается от выполнения заданий на дифференцированном зачете и получает оценку «отлично».

Предметом оценки по учебной и производственной практике является приобретение практического опыта.

Контроль и оценка по учебной и производственной практике проводится на основе характеристики и дневника обучающегося с места прохождения практики, составленной и завизированной представителем образовательного учреждения и ответственным лицом организации (базы практики). В характеристике/дневнике отражаются виды работ, выполненные обучающимся во время практики, их объем, качество выполнения в соответствии с технологией и/или требованиями организации, в которой проходила практика (образовательной организации для учебной практики, если она проводится на базе образовательной организации), например:

Кроме этого, для аттестации по ПМ могут использоваться в том или ином сочетании с описанными выше формами защита портфолио, защита курсовой работы.

Итоговый контроль освоения вида деятельности «Разработка, администрирование и защита баз данных» осуществляется на экзамене по модулю. Условием допуска к экзамену по модулю является положительная аттестация по МДК, учебной практике и производственной практике.

Экзамен по модулю проводится в виде выполнения практических заданий, основанных на профессиональных ситуациях. Условием положительной аттестации (вид профессиональной деятельности освоен) на экзамене по модулю является положительная оценка освоения всех профессиональных компетенций по всем контролируемым показателям.